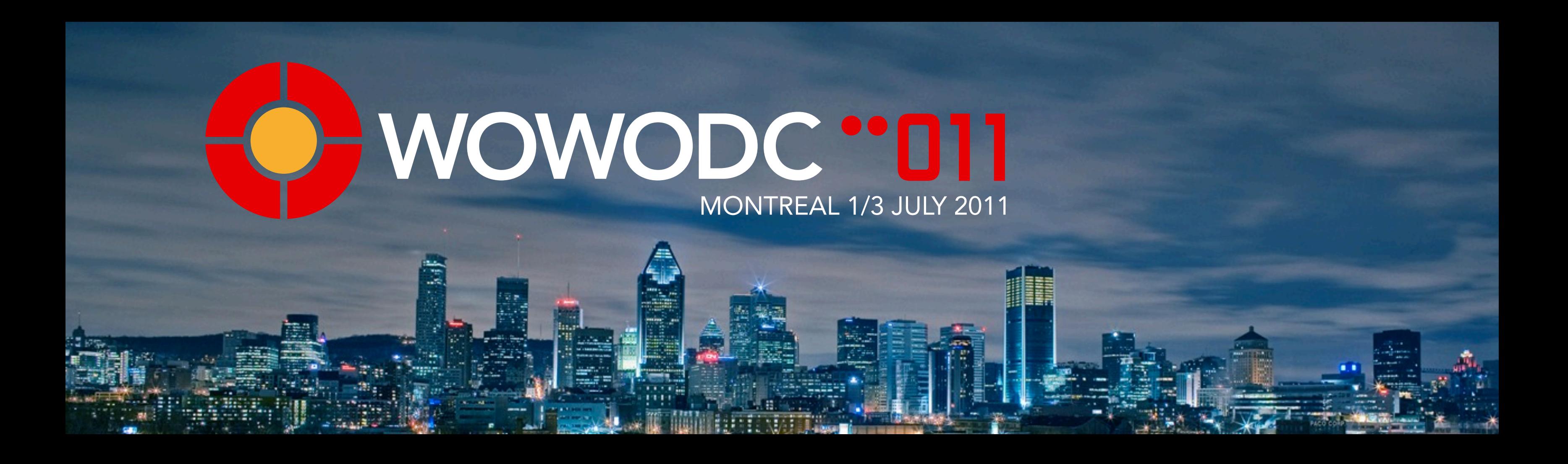

# Community Talk

Thanks to everyone who contributed in Wonder, the wiki, podcasts and WOWODC material over the years!

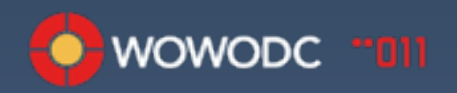

# Organizations Stats

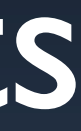

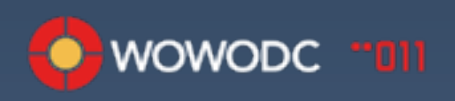

### Organization Survey results

- Average number of developers per organization: 2.7 developers
- Average number of years using WO: 8.6 years
	- 6 organizations (out of 86) started using WO in the last 3 years

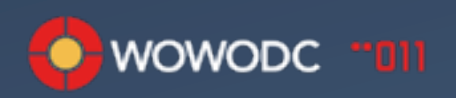

### Size of organization

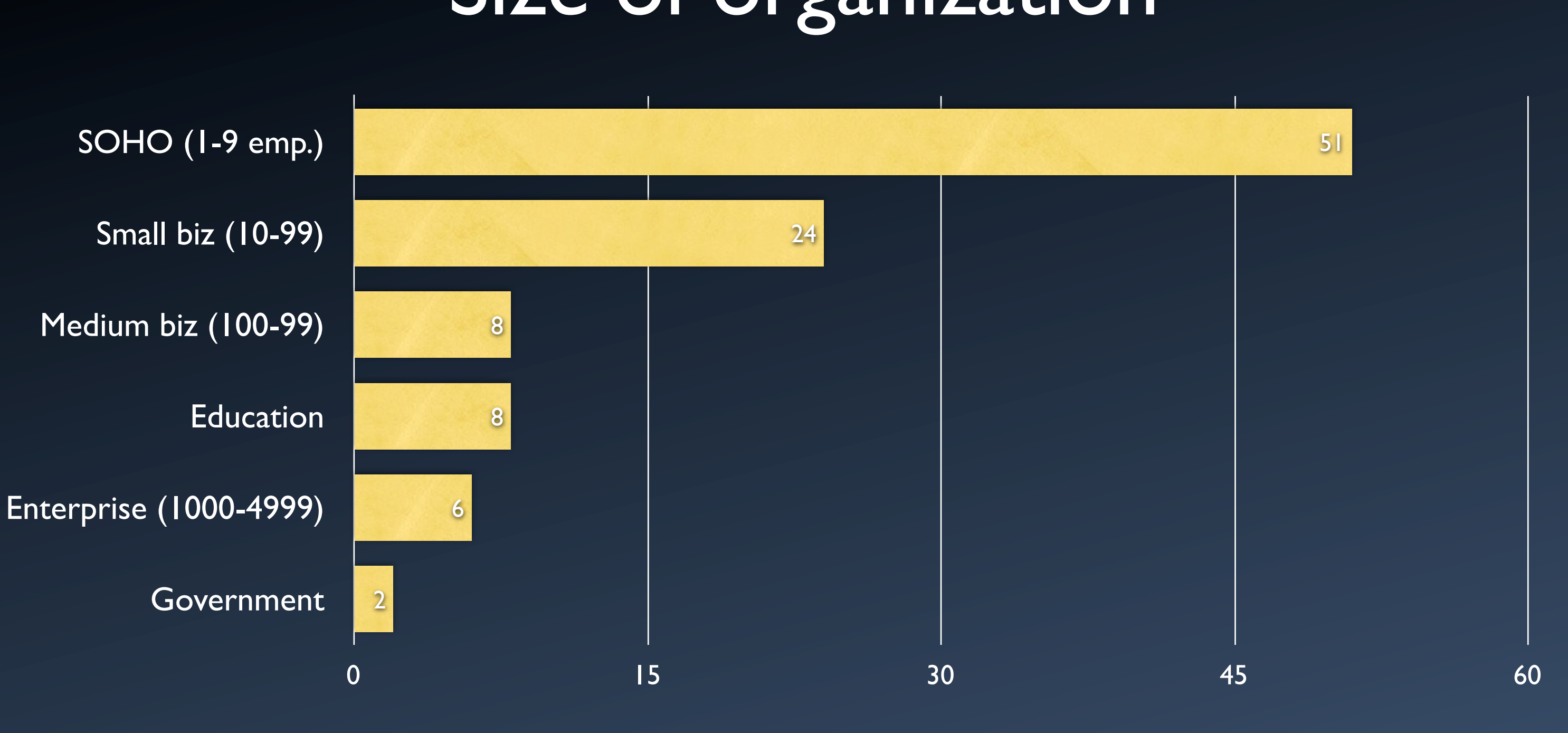

%

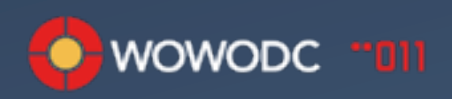

### Size of community?

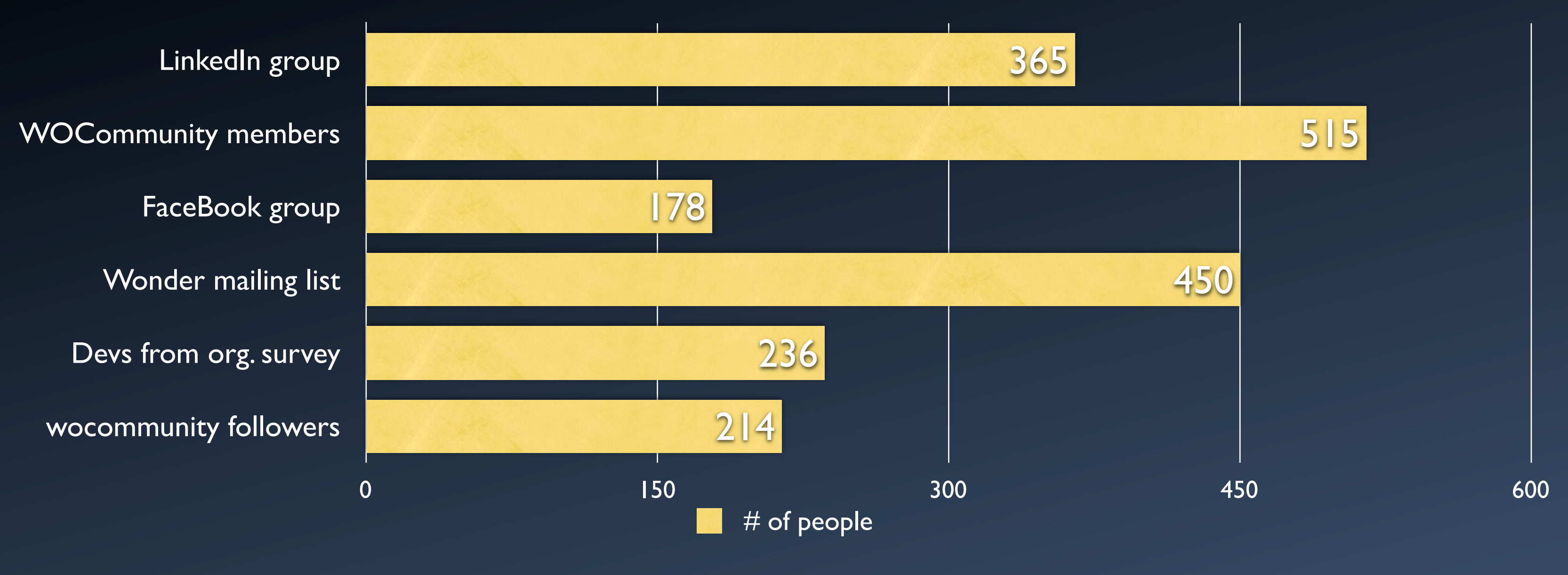

My estimate: 800 developers (excluding Apple employees)

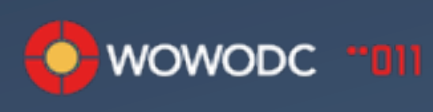

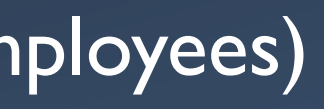

# WOCommunity Membership

- 42 paid WOCommunity members (June 21th 2011)
- Money is spend for WOCommunity hosting + WebEx channel
- We have funds for other activities

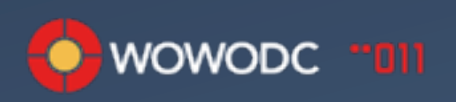

## wocommunity.org and the wiki

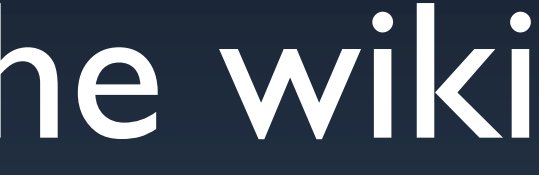

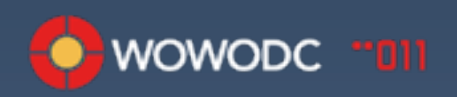

### wocommunity.org

- The Web site had 22 534 visits (excluding the WOWODC pages) from 05/28/2010 to 05/28/2011
	- 8 525 unique visitors
- 968 visits coming from people searching for "webobjects" tutorial"
- 6 560 page views of the "Getting Started" page

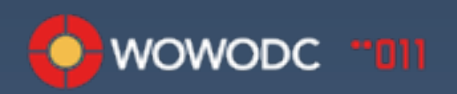

### Most popular pages

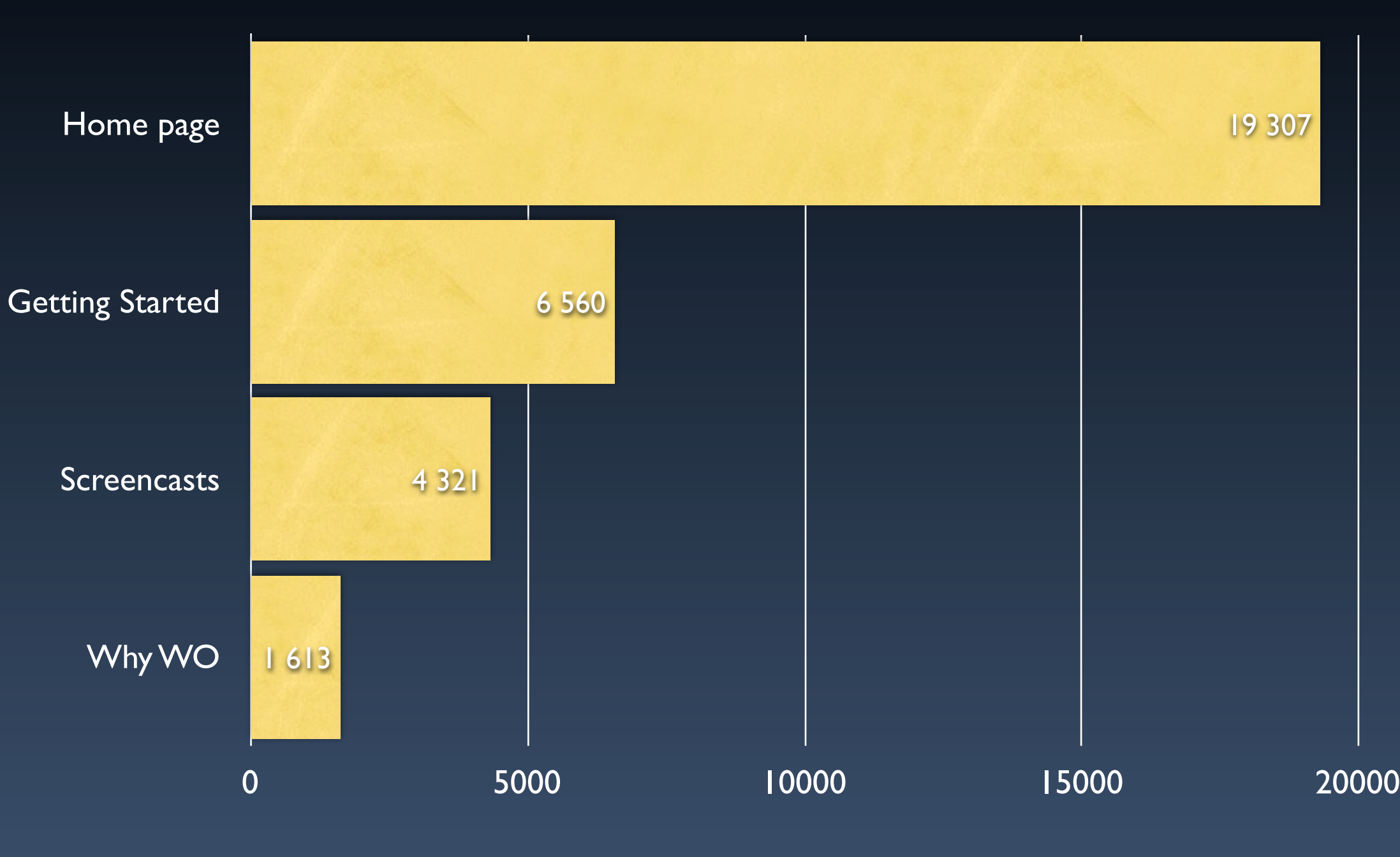

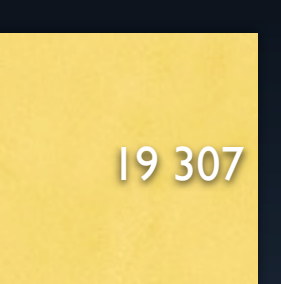

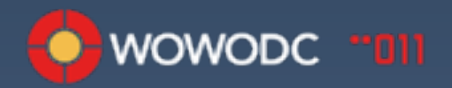

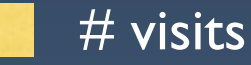

### From front page to:

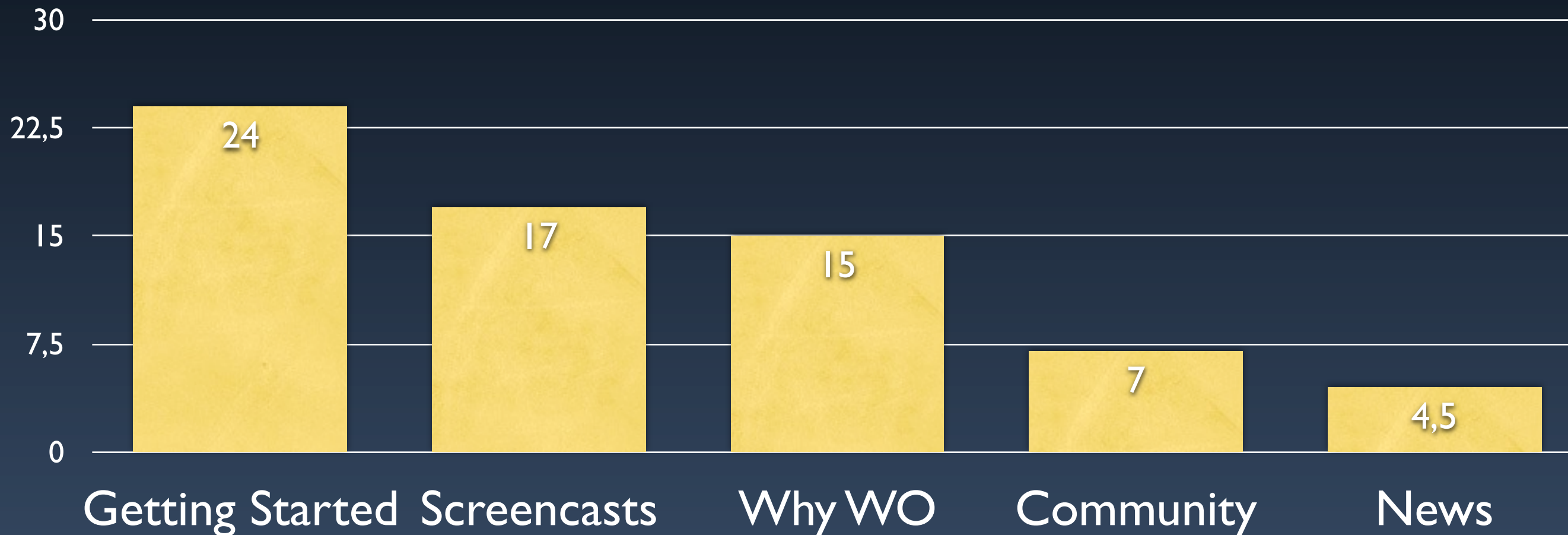

%

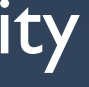

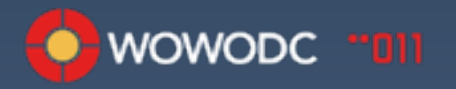

# So looks like people have some interest in WO...

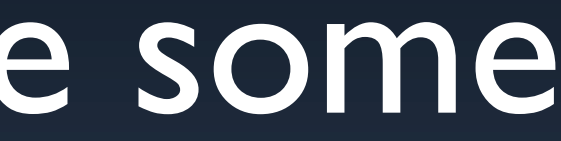

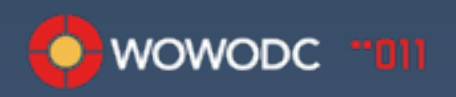

### Search terms from Google to the wiki

- wolips • webobjects 5.4 on windows
	- webobjects wiki
		- direct to web wonder
		- webobjects snow leopard
		- webobjects examples
		- faulting webobjects
		- install webobjects
- project wonder
- errest
- negate webobjects
- webobjects documentation
- woproject
- wolips install

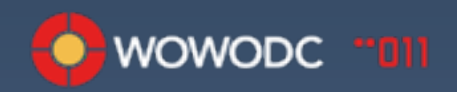

# Top 12 pages in the wiki

Installing/Using Hudson Install WOLips with Update Manager Installing WOLips WOLips Tutorials WO 5.4 Getting Started Installing WO 5.4 on Linux WOLips w. Multiple Versions of WO Deploying on Mac OS X Server Wonder - Example Applications Project WONDER-Overview The WebObjects Beginner Book Wonder JavaMonitor and wotaskd

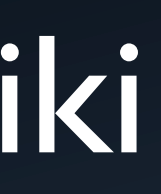

0 225 450 675 900 276 290 319 326 345 355 432 477 522 Views

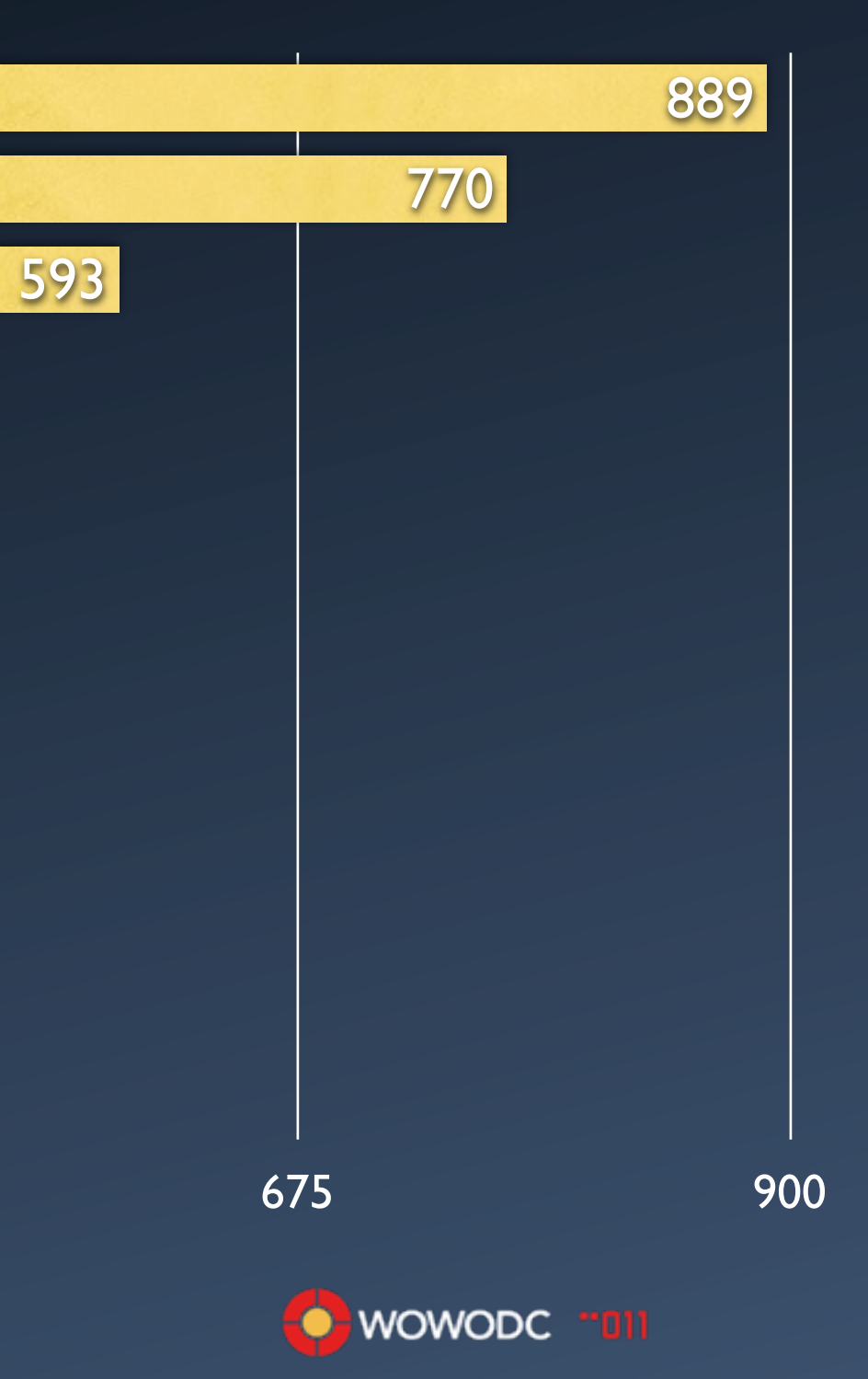

### Search terms from within the wiki

- display group
- git
- cheat sheet
- rule modeler reference
- custom property
- hudson
- stateless

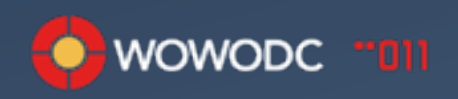

## So popular pages on the wiki are about the tools

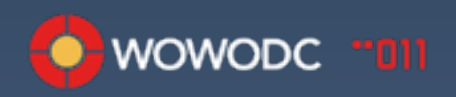

### Where do you go for WebObjects information?

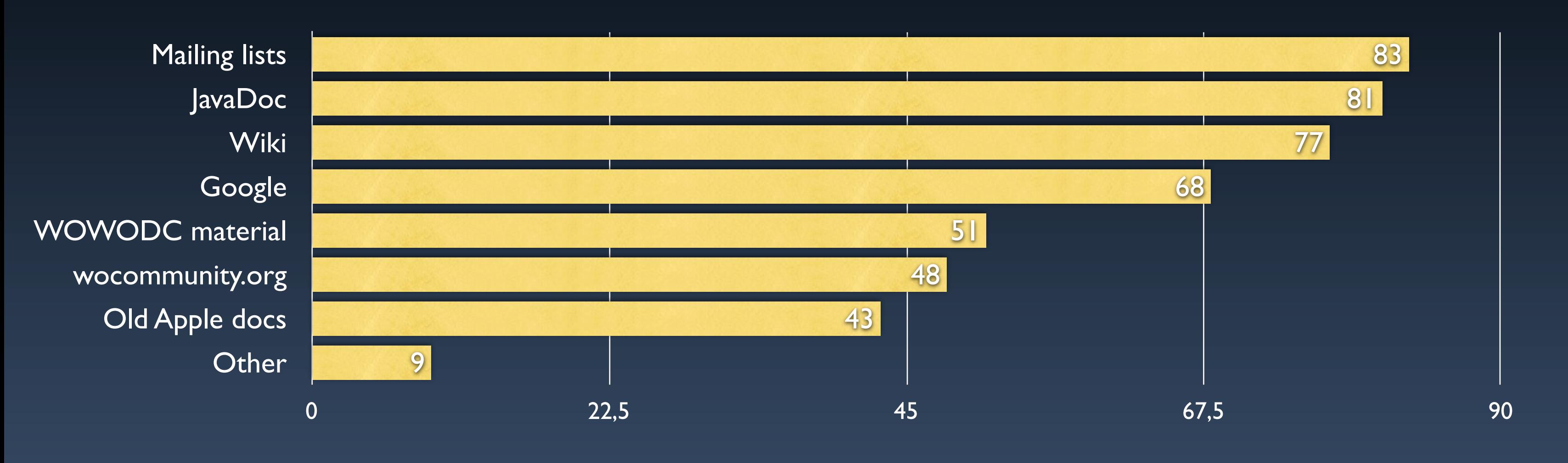

%

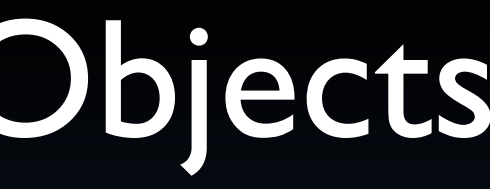

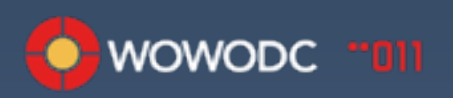

### Twitter and others

Some asks questions on LinkedIn, Twitter, FaceBook or Stack Overflow, but sadly, not much people answers questions on those "social" sites.

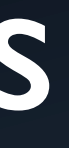

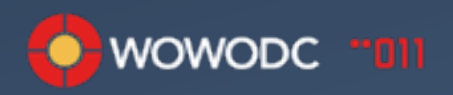

# Comments by new devs

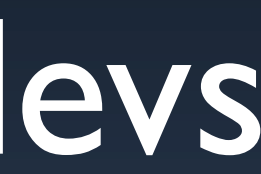

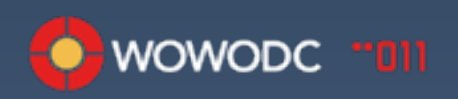

### What new devs said...

- Need more documentation!
- More books!
- More examples!
- More Ajax examples and documentation!
- Existing code sample is too basic!

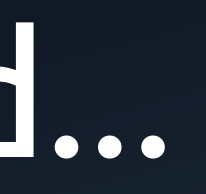

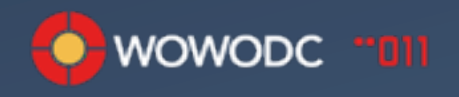

### How did you start using WebObjects?

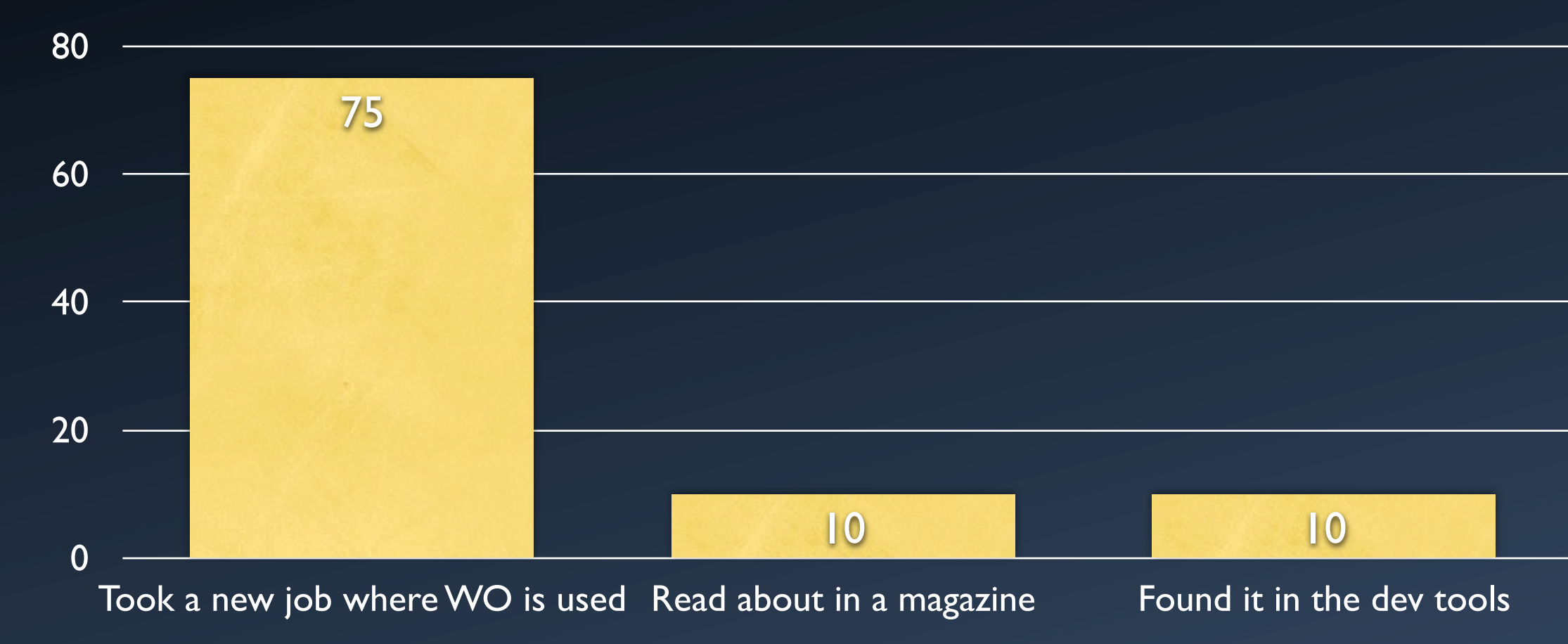

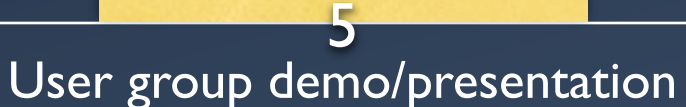

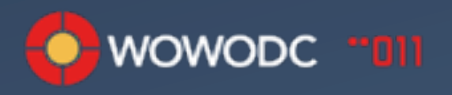

%

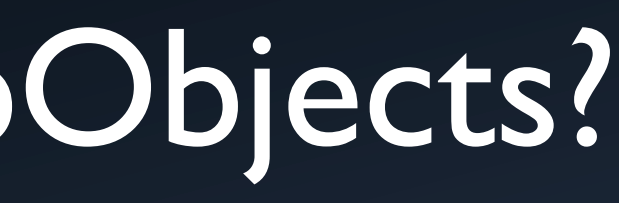

### What kind of WO training did you take to learn WO?

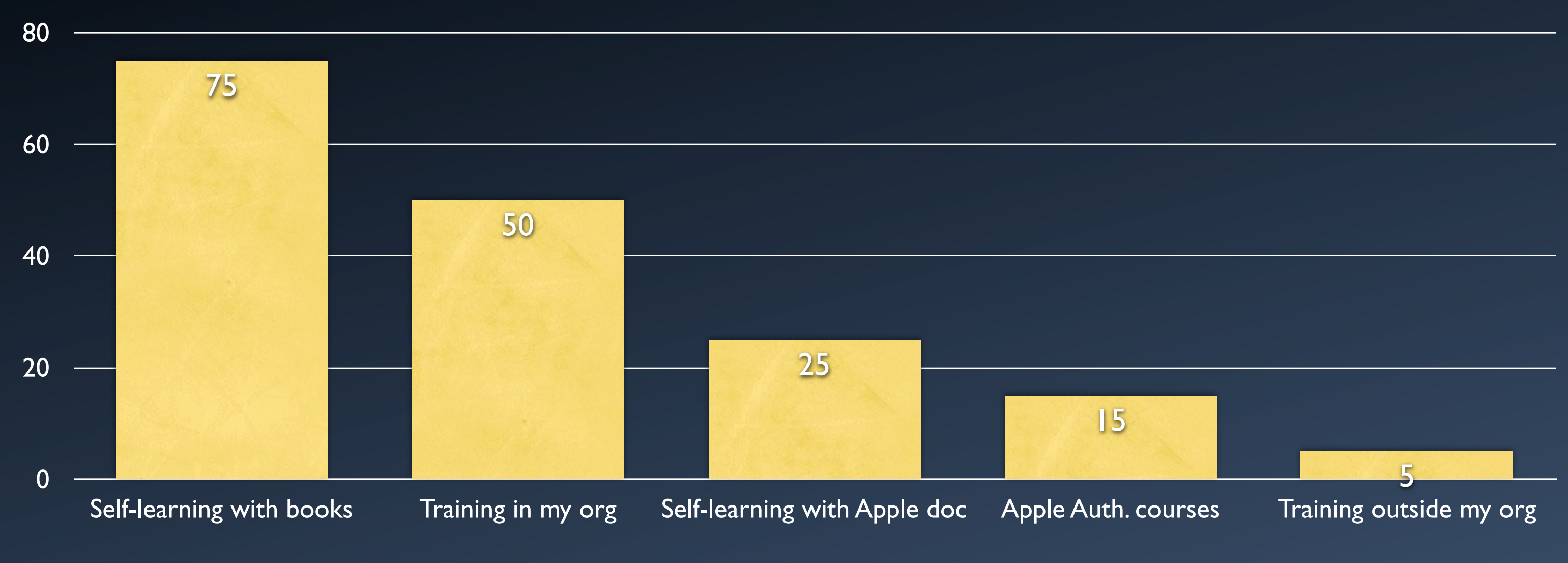

%

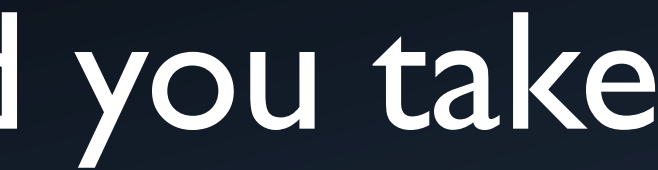

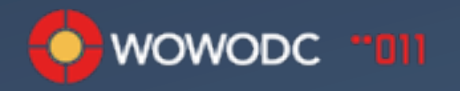

# So people have interest in WO...

... And need help on the tools

... But we have conflicting documentation!

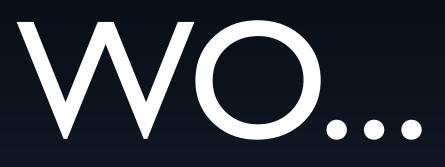

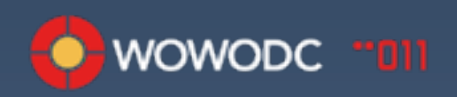

### Let's discuss!

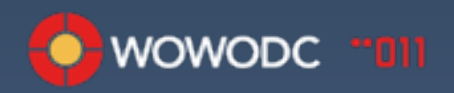

# Community Future

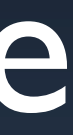

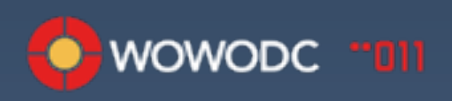

# Comments about WO

- WO is cool/I love it/Still a great technology
- Apple, do something
- It's outdated
- We want Gianduia

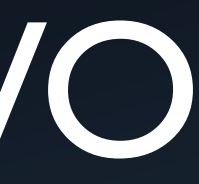

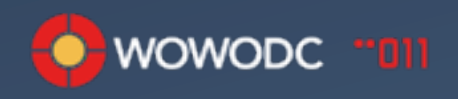

# Comments about community

- **The best/supporting**
- Keep on the good work
- Contribute!
- Still use WO because of the community
- Not enough visibility from the outside
- Let's clone a few mschrag

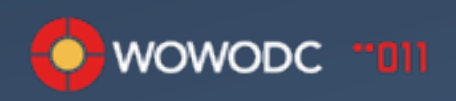

# Comments about Wonder

- We love it!
- Keep up the good work
- More open please
- More docs
- It's a bit heavy
- Cleanup needed to remove deprecated stuff

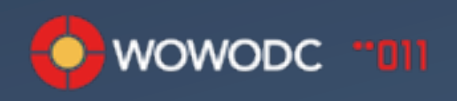

# Comments about WOLips

- It's deprecated?
- Love it!
- Visual layout tool would be cool

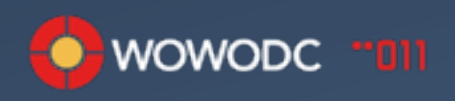

## Comments on Twitter

- Most comments are negative (mainly because of Apple Store and iTunes Connect problems)
- Community is not really active on Twitter

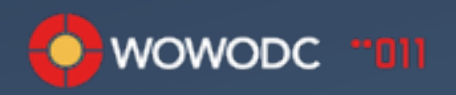

# Top stuff in Wish List

- Release of new WebObjects version
- jQuery Ajax framework
- More tutorials/more examples
- Open source WO
- Roadmap
- HTML 5 integration

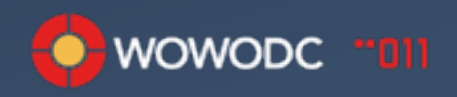

### No WO, but still Wonder

Yes, we will continue No, we don't use Wonder Looking at other options **Probably** Short-time, yes Don't know Others comments

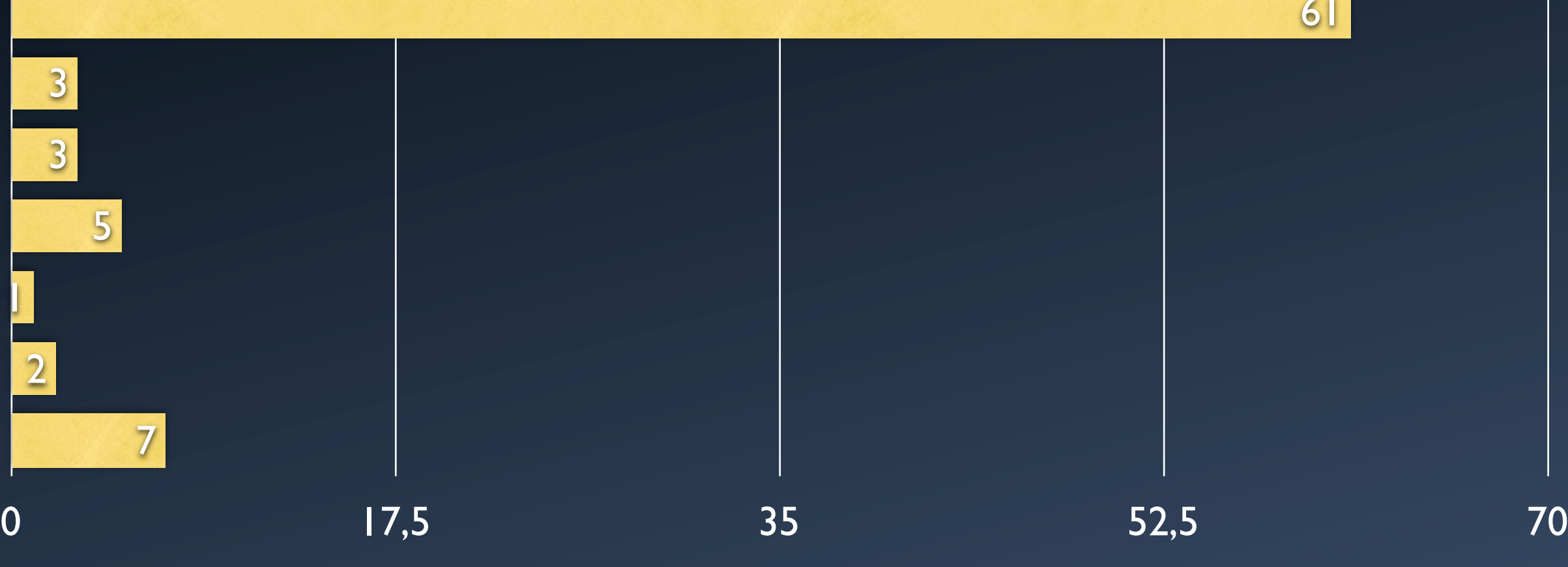

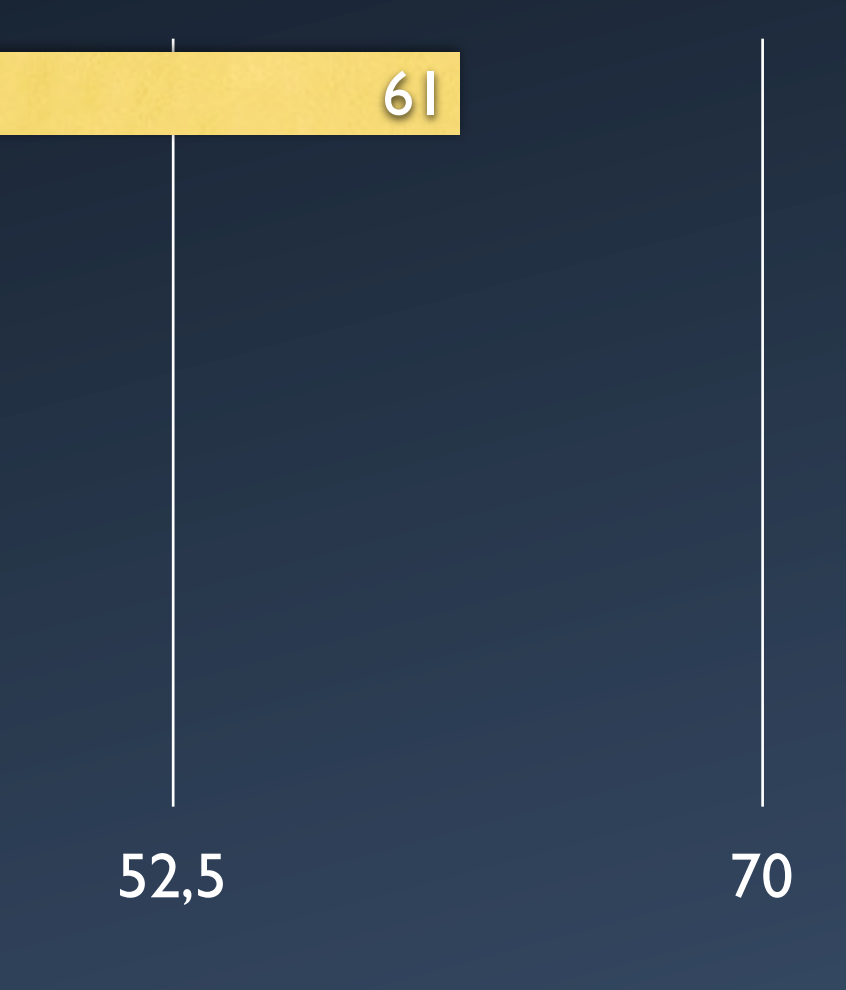

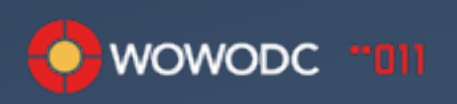

Number of organizations

### Reasons for dropping WO at your organization

- Problems finding skilled developers and problems finding junior developers willing to learn the WO way.
- Legacy/dead technology
- No Apple support
- old technology with no job positions available
- Books and docs for new team members that are self-starters
- Apple support for Windows platform
- There are many other java frameworks
- WebObjects+Wonder have stopped in time
- It doesn't integrate well with Scala and Clojure.

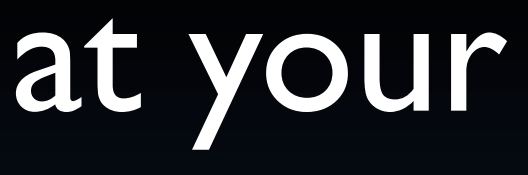

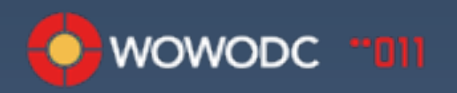

How can we help your organization?

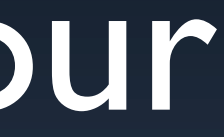

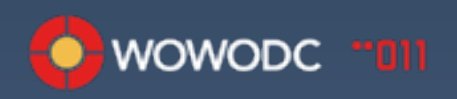

# The important stuff

- Wonder
	- 90% of organizations are using it
- iOS integration
	- 60% of organizations are or will use WO as back-end of iOS apps
- ERRest
	- 65% of organizations provide or will provide REST services

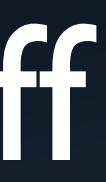

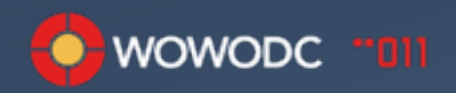

# The important stuff

### • Ajax

- 68% of organizations use the Ajax framework from Wonder
- 36% are using jQuery...

### • Databases

• Most popular are MySQL, PostgreSQL, Oracle, FrontBase

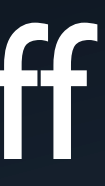

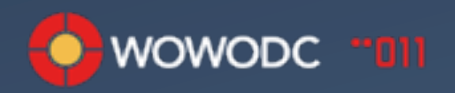

### Wonder

- 31 forks on Github, cool!
- 60 watchers, cool!
- ... but only two active committers
- ... and one of the committer (me!) have not enough WebObjects/ Wonder to apply some patches

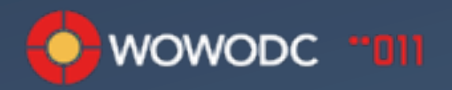

# WOLips

- Only two people know the internal of WOLips (Q and Mike)
- This is an area where we need help

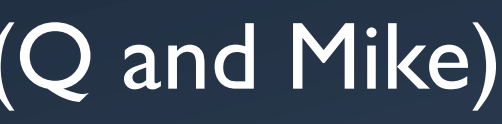

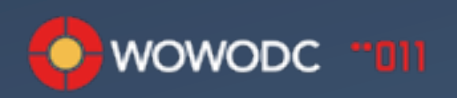

# Contributing to Wonder

- Use GitHub!
- Ask people to test your fork
- **Create pull requests**
- Think of Wonder when creating your own frameworks

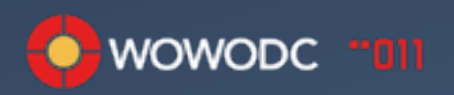

# How can we improve work on Wonder and WOLips?

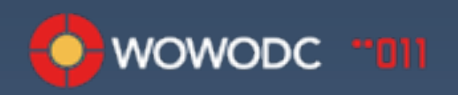

### WOWODC Future?

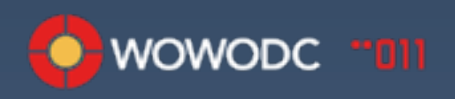